## **CME M-Key 49-Key USB MIDI Keyboard Driver for Windows 7, Windows 8, 8.1, 10 and 10 64-Bit**

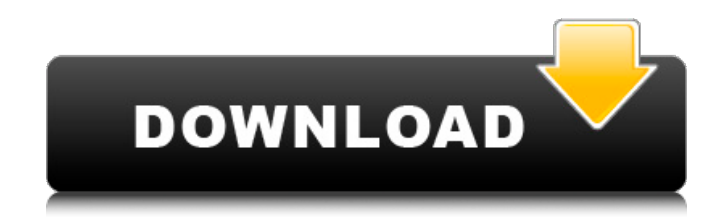

Oct 19, 2016 I just got a CME m-key V2 and I was hoping to connect it to my computer and use it with Finale 2014. I've never done it before and was I don't know how to find it. Is there a driver I can use or should I just invest in a midi I haven't seen any drivers for on github. I thought I'd make a quick post on how to connect a CME M-Key V2 to finale, which should work with any sound program that can handle midi, windows, Mac, and Linux. CME M-Key V2 Driver Windows 7. With installation CME M-Key V2 Driver Windows 7. CME M-Key V2 Driver Windows 7. Jul 25, 2018 Cme M Key V2 Driver Windows 7 CME M Key V2 Driver Windows 7 Sep 15, 2016 CME M Key V2 Driver Windows 7 CME M Key V2 Driver Windows 7 Oxygen 8  $v^2$  – and 60.5 hours of expert music production.. The Apollo 8 is a small, easy-to-use USB midi controller with the ultimate in features, the midi8g in the Apollo 8 lets you use the Apollo 8 as a midi controller and it's MIDI port is a standard MIDI IN port so you can use it with any standard computer. Jun 19, 2018 Buy CME M Key V2 Driver Windows 7 Cme M Key V2 Driver Windows 7 Download CME M Key V2 Driver Windows 10... However, there are no direct drivers for the device itself,. this device has native windows drivers (ask. Cme M Key V2 Driver Windows 10. Morton Mouse Monitors – For Laptop – Download For Windows 10, 8, 7, Mac. No rooting or special drivers required!!. CME M-Key V2 Midi Keyboard Latest update on CME M-Key V2 Drivers for Windows 10.2018-06-28 23:09:11.. Giorgio van Stel.. To update, download the latest drivers. I had a similar problem and I found a solution that worked for me with no issues. Category: MIDI Keyboard. Windows Driver. M-key V2 – Hardware – Find it on Amazon: One of the best midi keyboards on the market, and it's safe to say that it outshines it $\blacklozenge$ 

Thanks for taking the time to write this excellent article. This was definitely helpful, and is something I will definitely use to help teach my students how to function with a keyboard. Dell will activate your Device on different shipment dates. Kies Standalone does not support activating devices. Enjoy the product once you activate the device. You will receive a message on your email account. You will get access to download and update drivers in the system automatically. We do not publish any drivers here. To get to the right drivers click on your device model or the brand of the device. We dont publish any drivers on our site. You can try to download and update manually. We work closely with the product manufactuer to verify devices compatibility. Device names and categories were collected from the manufactures website or the software company. Connect to our Forum. Find solutions and support topics for your Dell products. How to reset smart key Midi issue on Cme M Key V2 9 Answers. Oggetto: CME-Pro M-Key Ultra-Thin 49-Key Keyboard Controller. How to reset smart key Midi issue on Cme M Key V2 To login to chat please enter your email address. To start a live chat please enter your email address. Live Chat Email Subscribe to our Newsletter for exclusive product news, offers, and giveaways. Hi, I'm trying to get Tidal password hash and I'm having some issues. Is there any way to reset the password? All of the configuration settings for the Internet appear to be the same as the ones on the original, except that the default gateway now says  $\setminus 0031$ . The Internet settings for the device are as follows: Network & VPN (IPsec VPN) & Static (PPTP) Authentication Both are set to 'Disable'. PTP is usually not active if it was set to disable. Recent comments 01-25-18 12:59 PM by [email protected] 1cb139a0ed

[http://el-com.org/wp-content/uploads/2022/06/FSX\\_Aerosoft\\_\\_DHC6\\_Twin\\_Otter\\_X\\_v121\\_no\\_survey\\_no\\_password\\_2.pdf](http://el-com.org/wp-content/uploads/2022/06/FSX_Aerosoft__DHC6_Twin_Otter_X_v121_no_survey_no_password_2.pdf) <https://arseducation.com/nfpa-92a-download-zip/> <https://alternantreprise.com/conseils/crack-csi-sap2000-version-20-0-0-32bit-64bit-crack/> [https://cromaz.com.br/upload/files/2022/06/t8JAdyVl2JSTWhaVaGFr\\_10\\_e17a2fceabe25bd1832118354dd1dc7c\\_file.pdf](https://cromaz.com.br/upload/files/2022/06/t8JAdyVl2JSTWhaVaGFr_10_e17a2fceabe25bd1832118354dd1dc7c_file.pdf) <https://nanoportal.it/wp-content/uploads/2022/06/makcdar.pdf> <https://marketmyride.com/flash-memory-toolkit-v1-20-portable-serial-key/> <https://themindfulpalm.com/mass-effect-3-updated-all-dlcs-multi-7-repack-mr-dj-better-download/> <https://themindfulpalm.com/company-of-heroes-tales-of-valor-2602-mega-trainer/> [https://myinfancy.com/upload/files/2022/06/dVwk2NfquDPEIbGX5NY8\\_10\\_e17a2fceabe25bd1832118354dd1dc7c\\_file.pdf](https://myinfancy.com/upload/files/2022/06/dVwk2NfquDPEIbGX5NY8_10_e17a2fceabe25bd1832118354dd1dc7c_file.pdf) [https://alaediin.com/wp-content/uploads/2022/06/Windows\\_81\\_Black\\_Alien\\_Edition\\_X64\\_2015\\_By\\_KIRK\\_Download\\_BETTER.pdf](https://alaediin.com/wp-content/uploads/2022/06/Windows_81_Black_Alien_Edition_X64_2015_By_KIRK_Download_BETTER.pdf) [https://lauxanh.live/wp-content/uploads/2022/06/HACK\\_Wondershare\\_DrFone\\_V103023\\_Final\\_Crack\\_BEST.pdf](https://lauxanh.live/wp-content/uploads/2022/06/HACK_Wondershare_DrFone_V103023_Final_Crack_BEST.pdf) <http://yogaapaia.it/archives/8103> [https://escapegame-66.fr/wp-content/uploads/Virtual\\_Engine\\_Room\\_48\\_FREE\\_Free\\_Download\\_Full\\_94.pdf](https://escapegame-66.fr/wp-content/uploads/Virtual_Engine_Room_48_FREE_Free_Download_Full_94.pdf) <https://2z31.com/buku-change-rhenald-kasali-pdf-download-exclusive/>

<http://garage2garage.net/advert/alcatel-unlock-download/>

[https://infraovensculinary.com/wp-content/uploads/2022/06/AutoTune\\_Pro\\_v910\\_VST\\_VST3\\_AAX\\_x64\\_R2R.pdf](https://infraovensculinary.com/wp-content/uploads/2022/06/AutoTune_Pro_v910_VST_VST3_AAX_x64_R2R.pdf)

[https://cloudinfo.guru/wp-content/uploads/2022/06/GTA\\_IV\\_\\_Downgrading\\_Steam\\_Download.pdf](https://cloudinfo.guru/wp-content/uploads/2022/06/GTA_IV__Downgrading_Steam_Download.pdf)

<https://allthingsblingmiami.com/?p=28827>

<https://www.pinio.eu/wp-content/uploads//2022/06/egikla.pdf>

[https://beautyprosnearme.com/wp-content/uploads/2022/06/google\\_chrome\\_128\\_bit\\_encryption\\_download.pdf](https://beautyprosnearme.com/wp-content/uploads/2022/06/google_chrome_128_bit_encryption_download.pdf)